**Flash Problem Need Help** 

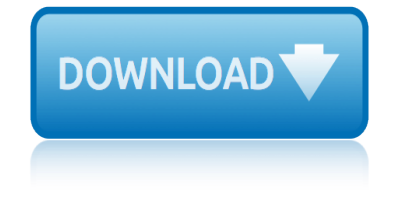

## **flash problem need help pdf**

PDF to Flash Magazine - Great page flip software to easily make stylish and interactive flash page flipbook. You can create amazing flippingbook with free dynamic scenes and online templates in a few minutes!

#### **PDF to Flash Magazine - Flip book maker to convert PDF to ...**

Looking for a little extra help? No problem, we're here for you. Our dedicated technical support team can be easily contacted by email. In addition, our global network of customer and school support teams are based around the world.

#### **Help with Flash player - 3P Learning**

Flash memory is an electronic (solid-state) non-volatile computer storage medium that can be electrically erased and reprogrammed. Toshiba developed flash memory from EEPROM (electrically erasable programmable read-only memory) in the early 1980s and introduced it to the market in 1984.

#### **Flash memory - Wikipedia**

AnyFlip is a interactive digital publishing platform that lets you convert PDF into Flash & HTML5 page flip digital publications that you can embed into your website.

#### **Free Flip Book Maker; PDF to HTML5 & Flash flipping book ...**

Get it all with Creative Cloud All Apps. Try the entire collection of 20+ creative desktop and mobile apps  $\hat{a}\in\mathbb{C}$  including Photoshop, Illustrator, and Adobe XD  $\hat{a}\in\mathbb{C}$  free for 7 days, or buy it now for just US\$52.99/mo

#### **Download a free trial or buy Adobe products | Adobe free ...**

A flash is a device used in photography producing a flash of artificial light (typically 1/1000 to 1/200 of a second) at a color temperature of about 5500 K [citation needed] to help illuminate a scene.

#### **Flash (photography) - Wikipedia**

John, I have the exact same problem. I have had it off and on since I got my new computer a week ago with Windows 7. This morning I downloaded one PDF file successfully, and the other gave me the dialog box you showed.

#### **Open PDF in browser causes blank error box (Win... | Adobe ...**

Webtoolmaster Software - Since 2000. Over 17 years very good security and copy protection software. Top Quality and Top Protection. We understand that illegal copies are a problem so we give you our best.

#### **WTM Copy Protection / Protect CD, DVD, PDF, EBook ...**

Download, install or upgrade the latest version of Adobe Acrobat Reader DC to view documents in PDF format. Free and safe download for Windows, Mac, and Android

#### **Download, Install Adobe Acrobat Reader DC - Free PDF Viewer**

View and Download Pentax IQZoom 160 operating manual online. Pentax IQZoom 160 Camera: User Guide. IQZoom 160 Film Camera pdf manual download. Also for: 10124 - iq zoom 160 35mm camera, Iqzoom 160 date.

## **PENTAX IQZOOM 160 OPERATING MANUAL Pdf Download.**

# **flash problem need help**

Choose your region. Selecting a region changes the language and/or content on Adobe.com.

#### **Adobe Help Center**

Adobe Support By Professionals. Adobe is the American multinational software organizations. The Adobe Systems Incorporated headquarter in San Jose, California, USA.

#### **Adobe Support Number +18334257969 -MCHelper**

The incremental learning derives its name from the incremental nature of the learning process. In incremental learning, all facets of knowledge receive a regular treatment, and there is a regular inflow of new knowledge that builds upon the past knowledge.

## **SuperMemo: Incremental learning - Super Memory: Forget ...**

I am trying to convert a Word 2003 document (Windows XP) into a PDF using Acrobat PDF Maker in Acrobat 9.1 Pro Extended. When I use the Acrobat PDF Maker, the resulting PDF is missing text that is in the original Word document.

## **Missing text after using Acrobat PDF Maker to c... | Adobe ...**

Adobe Flash Player (for IE), free and safe download. Adobe Flash Player (for IE) latest version: Play files created with Flash and Director. Adobe Flash Player is an essential plug-in for your browser that lets you view everything fr...

## **Adobe Flash Player (for IE) - Download**

This DrugFacts was discontinued in 2018. It was a summary of SAMHSA data from the data sources listed below. The Substance Abuse and Mental Health Services Administration (SAMHSA) tracks treatment issues and provides the following data sets.

#### **DrugFacts: Treatment Statistics | National Institute on ...**

"An app caused a problem with the default app setting for .pdf files, so it was reset to Microsoft Edge" Solution. Use the following steps to stop Microsoft Edge from hijacking the PDF, or .HTM/.HTML file associations.

# **How to Stop Edge From Hijacking Your PDF or HTML Associations?**

I need a road repaired I need something removed from a road I need signs, signals, or guardrail repaired I need new signs or traffic devices installed I need to report an issue on a sidewalk, or pedestrian or bicycle path I have a question or need information ...

#### **Report a Road Problem - Virginia Department of Transportation**

CAD-KAS Shareware download page. Here you find the powerfull PDF Editor! Edit and change existing pdf files. Download and test usefull software programs. Office tools,  $B\tilde{A}\%$ rossoftware. Fun software. Spa $\tilde{A}Y$ programme und Spiele. Poster-Drucker, Poster-printery, Games, Online games,...

# **CAD-KAS Software - PDF Editor - Shareware download page**

Discover intelligent HPE predictive all flash storage that eliminates issues before you find them and high-performance, scalable hybrid storage with extreme availability.

# **All-Flash & Hybrid Storage Array Systems and Solutions | HPE**

problem solution essays pdf problems solution for statics 13 edition pdf punchline problem solving 2nd edition problem solving 2 volume of prisms and cylinders principles of accounting 11th edition answers needles ps3 hdmi component problems problem page esl lesson problem solving workbook answer sheet chemistry problem solving lesson 11 3 holt geometry [problems 2004 ho](http://www.nyxgaminggroup.com/problem_solution_essays_pdf.pdf)nda odyssey problem set 4 answers problems bosch dishwasher manual problems [with 2009](http://www.nyxgaminggroup.com/problem_solving_2_volume_of_prisms_and_cylinders.pdf) honda civic problem solving [comment reacutesoudre tout problegravem](http://www.nyxgaminggroup.com/problems_solution_for_statics_13_edition_pdf.pdf)e [prevention of depression we need ref](http://www.nyxgaminggroup.com/punchline_problem_solving_2nd_edition.pdf)[reshme](http://www.nyxgaminggroup.com/ps3_hdmi_component_problems.pdf)nt [quadratic formulas word problems kuta an](http://www.nyxgaminggroup.com/problem_solving_2_volume_of_prisms_and_cylinders.pdf)swers [principles.of.program.design.problem.solving.w](http://www.nyxgaminggroup.com/principles_of_accounting_11th_edition_answers_needles.pdf)ith.javascript practice [and probl](http://www.nyxgaminggroup.com/ps3_hdmi_component_problems.pdf)[em solving workbook g](http://www.nyxgaminggroup.com/problem_page_esl_lesson.pdf)[eomtry](http://www.nyxgaminggroup.com/problems_2004_honda_odyssey.pdf) [programming and problem solving with c 4th](http://www.nyxgaminggroup.com/problem_solving_workbook_answer_sheet_chemistry.pdf) edition [question 1 insurance ca](http://www.nyxgaminggroup.com/problem_solving_lesson_11_3_holt_geometry.pdf)[n](http://www.nyxgaminggroup.com/problems_with_2009_honda_civic.pdf) [help you e](http://www.nyxgaminggroup.com/problem_solving_lesson_11_3_holt_geometry.pdf)verfi [problem solving scenarios for adolescents](http://www.nyxgaminggroup.com/problem_solving_comment_reacutesoudre_tout_problegraveme.pdf) probl[em solving survival guide advanced](http://www.nyxgaminggroup.com/problems_bosch_dishwasher_manual.pdf) [accounting 11th](http://www.nyxgaminggroup.com/prevention_of_depression_we_need_refreshment.pdf) [problems manual to accompany grobs basic](http://www.nyxgaminggroup.com/quadratic_formulas_word_problems_kuta_answers.pdf) pre[ntice hall chemistry practice problem answers](http://www.nyxgaminggroup.com/principles_of_program_design_problem_solving_with_javascript.pdf) professional cou[nselor th](http://www.nyxgaminggroup.com/practice_and_problem_solving_workbook_geomtry.pdf)e [a process guide to helping](http://www.nyxgaminggroup.com/practice_and_problem_solving_workbook_geomtry.pdf) punchline pro[blem solving 2nd edition clock answer](http://www.nyxgaminggroup.com/programming_and_problem_solving_with_c_4th_edition.pdf) problem of th[e month diminishing retur](http://www.nyxgaminggroup.com/question_1_insurance_can_help_you_everfi.pdf)n inside mathematics problems 2006 kia rio 5 problemes avec et sans problemes [ps3 slim problems and solutions](http://www.nyxgaminggroup.com/problem_solving_survival_guide_advanced_accounting_11th.pdf) [principles of ac](http://www.nyxgaminggroup.com/question_1_insurance_can_help_you_everfi.pdf)[c](http://www.nyxgaminggroup.com/problems_manual_to_accompany_grobs_basic.pdf)[ounting 11th edition needles solution ma](http://www.nyxgaminggroup.com/problem_solving_scenarios_for_adolescents.pdf)[nual](http://www.nyxgaminggroup.com/prentice_hall_chemistry_practice_problem_answers.pdf)

flash problem need help pdfpdf to flash magazine - flip book maker to convert pdf to ...help with flash player - 3p learningflash memory - wikipediafree flip book maker; pdf to html5 & amp; flash flipping book ... download a free trial or [buy adobe products | adobe](http://www.nyxgaminggroup.com/flash_problem_need_help_pdf.pdf) [free ...flash \(photography\) - wikipediaopen pdf in](http://www.nyxgaminggroup.com/pdf_to_flash_magazine_flip_book_maker_to_convert_pdf_to.pdf) browser causes blank error box (win... | adobe ...wtm copy protection [/ protect](http://www.nyxgaminggroup.com/free_flip_book_maker_pdf_to_html5_flash_flipping_book.pdf) [cd, dvd, p](http://www.nyxgaminggroup.com/pdf_to_flash_magazine_flip_book_maker_to_convert_pdf_to.pdf)[df, ebook ...download, install adobe](http://www.nyxgaminggroup.com/help_with_flash_player_3p_learning.pdf) [acrobat reader dc - fre](http://www.nyxgaminggroup.com/flash_memory_wikipedia.pdf)e pdf [viewerpentax iqzoom 160 operating manual pdf download.](http://www.nyxgaminggroup.com/free_flip_book_maker_pdf_to_html5_flash_flipping_book.pdf)[adobe help centeradobe](http://www.nyxgaminggroup.com/download_a_free_trial_or_buy_adobe_products_adobe_free.pdf) [support number +18334257969 -mchelpersupermemo: i](http://www.nyxgaminggroup.com/open_pdf_in_browser_causes_blank_error_box_win_adobe.pdf)[ncremental learni](http://www.nyxgaminggroup.com/flash_photography_wikipedia.pdf)[ng - super](http://www.nyxgaminggroup.com/open_pdf_in_browser_causes_blank_error_box_win_adobe.pdf) [memory: forget ...missi](http://www.nyxgaminggroup.com/wtm_copy_protection_protect_cd_dvd_pdf_ebook.pdf)[ng text after using acrobat pdf maker to c... | adob](http://www.nyxgaminggroup.com/download_install_adobe_acrobat_reader_dc_free_pdf_viewer.pdf)e [adobe](http://www.nyxgaminggroup.com/download_install_adobe_acrobat_reader_dc_free_pdf_viewer.pdf) [flash player \(for ie\) - downloaddrugfacts: treat](http://www.nyxgaminggroup.com/pentax_iqzoom_160_operating_manual_pdf_download.pdf)[ment statistics |](http://www.nyxgaminggroup.com/adobe_help_center.pdf) [natio](http://www.nyxgaminggroup.com/adobe_support_number_18334257969_mchelper.pdf)nal institute on ...how to stop edge from hijacking your pdf or html associations? [report a road problem - virginia depa](http://www.nyxgaminggroup.com/adobe_support_number_18334257969_mchelper.pdf)[rtment of transportationcad-kas software](http://www.nyxgaminggroup.com/supermemo_incremental_learning_super_memory_forget.pdf) [pdf editor - share](http://www.nyxgaminggroup.com/supermemo_incremental_learning_super_memory_forget.pdf)[ware download pageall-flash & hybrid storage array systems](http://www.nyxgaminggroup.com/missing_text_after_using_acrobat_pdf_maker_to_c_adobe.pdf) [and solutions |](http://www.nyxgaminggroup.com/drugfacts_treatment_statistics_national_institute_on.pdf) [hpe](http://www.nyxgaminggroup.com/how_to_stop_edge_from_hijacking_your_pdf_or_html_associations.pdf)

[sitemap index](http://www.nyxgaminggroup.com/all_flash_hybrid_storage_array_systems_and_solutions_hpe.pdf)

[Home](http://www.nyxgaminggroup.com/sitemap.xml)